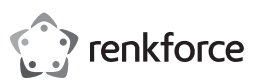

## **<sup>®</sup>** Instrukcja obsługi

# **Bezprzewodowy prezenter i wskaźnik laserowy 2,4 GHz**

Nr zamówienia: 2626526

## **1 Zastosowanie zgodne z przeznaczeniem**

Produktem jest bezprzewodowy prezenter ze wskaźnikiem laserowym. Używaj produktu jako wskaźnika podczas prezentacji i do sterowania pokazami slajdów. Jest zasilany bateriami i współpracuje z odbiornikiem USB-A, który można schować w magnetycznym gnieździe, gdy nie jest używany.

Ten produkt jest przeznaczony wyłącznie do użytku w pomieszczeniach. Nie należy go używać na zewnątrz.

Należy bezwzględnie unikać kontaktu z wilgocią.

Jeśli używasz produktu do celów innych niż opisane, produkt może ulec uszkodzeniu.

Niewłaściwe użytkowanie może spowodować zwarcia, pożar lub inne zagrożenia.

Wyrób ten jest zgodny z ustawowymi wymogami krajowymi i europejskimi.

Aby zachować bezpieczeństwo i przestrzegać użycia zgodnego z przeznaczeniem, produktu nie można przebudowywać i/lub modyfikować.

Dokładnie przeczytać instrukcję obsługi i przechowywać ją w bezpiecznym miejscu. Produkt można przekazywać osobom trzecim wyłącznie z dołączoną instrukcją obsługi.

Wszystkie nazwy firm i produktów są znakami handlowymi ich właścicieli. Wszystkie prawa zastrzeżone.

## **2 Zawartość zestawu**

**■** Produkt

■ 1 bateria AAA

- **■** Znaki ostrzegawcze lasera w różnych językach
- **■** Odbiornik USB-A (dołączony do produktu)
	- Instrukcia obsługi

## **3 Najnowsze informacje o produkcie**

Pobierz najnowsze informacje o produkcie na www.conrad.com/downloads lub zeskanować przedstawiony kod QR. Postępuj zgodnie z instrukcjami wyświetlanymi na stronie internetowej

## **4 Opis symboli**

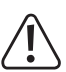

Symbol ten ostrzega przed zagrożeniami, które mogą prowadzić do obrażeń ciała.

### **5 Wskazówki dotyczące bezpieczeństwa**

**Należy dokładnie przeczytać instrukcje obsługi i bezwzględnie przestrzegać informacji dotyczących bezpieczeństwa. W przypadku nieprzestrzegania zasad bezpieczeństwa i informacji o prawidłowym użytkowaniu zawartych w instrukcji firma nie ponosi żadnej odpowiedzialności za wynikłe uszkodzenia ciała lub mienia. W takich przypadkach wygasa rękojmia/gwarancja.**

#### **5.1 Informacje ogólne**

- **■** Urządzenie nie jest zabawką. Należy przechowywać je w miejscu niedostępnym dla dzieci i zwierząt domowych.
- **■** Nie wolno pozostawiać materiałów opakowaniowych bez nadzoru. Mogą one stanowić niebezpieczeństwo dla dzieci w przypadku wykorzystania ich do zabawy.
- **■** Jeśli zawarte tutaj informacje o produkcie nie zawierają odpowiedzi na jakiekolwiek pytania należy skontaktować się z naszym działem pomocy technicznej lub innym personelem technicznym.
- **■** Prace konserwacyjne, regulacje i naprawy mogą być przeprowadzane wyłącznie przez specjalistę lub specjalistyczny warsztat.

### **5.2 Obsługa**

■ Z produktem należy obchodzić się ostrożnie. Wstrząsy, uderzenia lub upadek, nawet z niewielkiej wysokości, mogą spowodować uszkodzenie produktu.

### **5.3 Środowisko robocze**

- Nie wolno poddawać produktu obciążeniom mechanicznym.
- **■** Chroń urządzenie przed skrajnymi temperaturami, silnymi wstrząsami, palnymi gazami, oparami i rozpuszczalnikami.
- **■** Chroń produkt przed wysoką wilgotnością i wilgocią.
- Chroń produkt przed bezpośrednim działaniem promieni słonecznych.

### **5.4 Obsługa**

- **■** W przypadku wątpliwości dotyczących działania, bezpieczeństwa lub podłączenia urządzenia należy zasięgnąć porady fachowca.
- **■** Jeżeli nie ma możliwości bezpiecznego użytkowania produktu, należy zrezygnować z jego użycia i zabezpieczyć go przed przypadkowym użyciem. NIE próbuj samodzielnie naprawiać produktu. Nie można zagwarantować bezpiecznego użytkowania produktu, który:
- nosi widoczne ślady uszkodzeń,
- nie działa prawidłowo,
- był przechowywany przez dłuższy czas w niekorzystnych warunkach lub
- został poddany poważnym obciążeniom związanym z transportem.

## **5.5 Baterie**

- Podczas wkładania baterii zwracaj uwagę na biegunowość.
- **■** W celu uniknięcia wylania się elektrolitu wyjmij baterie z produktu, jeśli nie będzie on używany przez dłuższy czas. W przypadku nieszczelności lub uszkodzenia baterii ich kontakt ze skórą może spowodować oparzenie kwasem, dlatego należy używać odpowiednich rekawic ochronnych.
- Baterie należy przechowywać poza zasięgiem dzieci. Nie wolno pozostawiać baterii bez nadzoru, ponieważ istnieje ryzyko połknięcia ich przez dzieci lub zwierzęta domowe.
- **■** Nie wolno demontować baterii, zwierać ich złączy ani wrzucać do ognia. Nie wolno ładować ponownie baterii jednorazowych. Istnieje ryzyko wybuchu!

### **5.6 Klasa lasera 2**

- **■** Podczas obsługi urządzenia laserowego kieruj wiązkę laserową zawsze tak, aby nikt nie znajdował się w obszarze jej emisji oraz aby przypadkowo odbite wiązki (np. od przedmiotów odblaskowych) nie zostały skierowane w miejsca, w których znajdują się ludzie.
- Promieniowanie laserowe może być niebezpieczne, jeśli wiązka lasera lub jej odbicie zostanie skierowane na oczy bez ochrony. Przed użyciem produktu zapoznaj się z przepisami ustawowymi i instrukcjami dotyczącymi urządzenia laserowego tego typu.
- **■** Nigdy nie patrz bezpośrednio w wiązkę lasera i nigdy nie kieruj jej w stronę ludzi ani zwierząt. Promieniowanie laserowe może poważnie uszkodzić oczy.
- **■** Jeśli dojdzie do ekspozycji oczu na promieniowanie laserowe, natychmiast zamknij oczy i odsuń głowę od wiązki.
- Jeśli Twoje oczy zostały podrażnione promieniowaniem laserowym, nie kontynuuj wykonywania zadań mających na celu zachowanie bezpieczeństwa, takich jak obsługa maszyn, praca na wysokościach lub w pobliżu źródeł wysokiego napięcia. Nie kieruj żadnymi pojazdami, dopóki podrażnienia całkowicie nie ustąpią.
- **■** Nie należy kierować wiązki lasera na lustra ani inne powierzchnie odbijające światło. Niekontrolowana, odbijająca się wiązka światła może zostać skierowana na ludzi lub zwierzęta.
- Nigdy nie otwieraj urządzenia. Czynności związane z konfiguracją lub konserwacją mogą być wykonywane jedynie przez wykwalifikowanego specjalistę, który zna potencjalne zagrożenia. Nieprawidłowo przeprowadzona konserwacja może spowodować niebezpieczne promieniowanie laserowe.
- **■** Produkt jest wyposażony w laser klasy 2. W zestawie znajdują się etykiety ostrzegawcze przed światłem lasera w różnych językach. Jeśli etykieta na laserze nie jest w Twoim miejscowym języku, przymocuj do lasera właściwą etykietę.

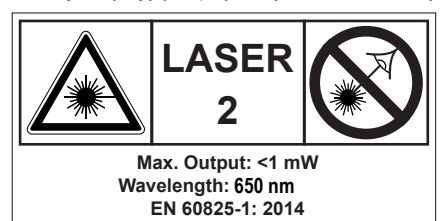

■ Uwaga: Korzystanie ze sprzętu lub stosowanie procedur innych niż opisane w niniejszej instrukcji może prowadzić do wystawienia na działanie niebezpiecznego promieniowania.

### <span id="page-0-0"></span>**6 Przegląd produktu**

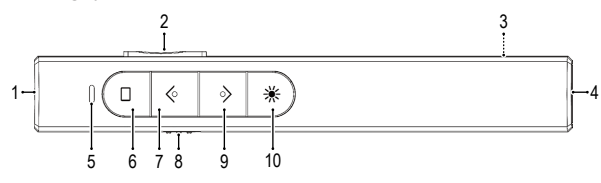

## **Uwaga:**

Poniższe informacje dotyczą programu Microsoft Power Point. Funkcje w innych aplikacjach mogą się różnić.

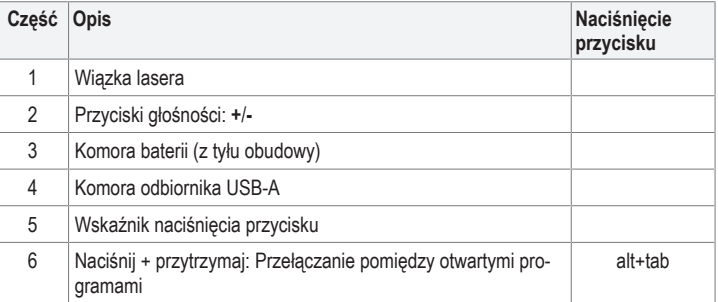

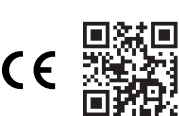

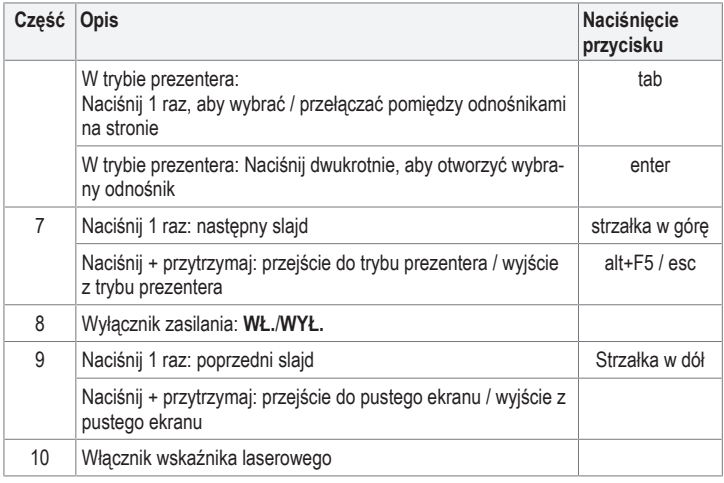

### **7 Wkładanie i wymiana baterii.**

- 1. Zdejmij pokrywę przegródki.
- 2. Włóż baterię zgodnie z biegunami pokazanymi wewnątrz komory.
- 3. Zamknij pokrywę komory baterii.

### **8 Podłączanie**

- 1. Włóż odbiornik do wolnego portu w komputerze.
- 2. Poczekaj kilka chwil, aż komputer pobierze niezbędne sterowniki i skonfiguruje nowe urządzenie.
- $\rightarrow$  Produkt jest gotowy do użytku.

### **9 Obsługa**

Warunki wstępne

- $\vee$  Odbiornik powinien być podłączony, a Ty powinieneś znajdować się w zasięgu sieci bezprzewodowej.
- 1. Przestaw główny wyłącznik w pozycję WŁ..
- 2. Załaduj program do prezentacji i otwórz plik, który będzie prezentowany.
- 3. Naciśnij i przytrzymaj przycisk **UP**, aby przejść do trybu prezentacji.
- 4. Naciśnij przyciski **UP** lub **DOWN**, aby zmieniać slajdy.
- 5. Po użyciu wyłącz główny wyłącznik zasilania.

#### **Wskazówka:**

Więcej informacji na temat poszczególnych funkcji znajduje się w tabeli w rozdziale: [Przegląd produktu \[](#page-0-0)[}](#page-0-0) [1\]](#page-0-0)

### **10 Czyszczenie i konserwacja**

#### **Ważne:**

- Nie używaj agresywnych środków czyszczących, alkoholu lub innych roztworów chemicznych. Środki te niszczą obudowę i mogą spowodować awarię produktu.
- Nie zanurzać produktu w wodzie.

1. Czyść urządzenie suchą, niestrzępiącą się ściereczką.

### **11 Deklaracja zgodności (DOC)**

My, Conrad Electronic SE, Klaus-Conrad-Straße 1, D-92240 Hirschau, deklarujemy, że produkt ten jest zgodny z postanowieniami Dyrektywy 2014/53/UE.

■ Pełny tekst deklaracji zgodności UE jest dostępny pod następującym adresem internetowym: www.conrad.com/downloads

Proszę wprowadzić numer produktu w pole wyszukiwania; następnie można ściągnąć deklarację zgodności UE w dostępnych językach.

### **12 Utylizacja**

# **12.1 Produkt**

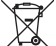

Wszystkie urządzenia elektryczne i elektroniczne wprowadzane na rynek europejski muszą być oznaczone tym symbolem. Ten symbol oznacza, że po zakończeniu okresu użytkowania urządzenie to należy usunąć utylizować oddzielnie od niesortowanych odpadów komunalnych.

Każdy posiadacz zużytego sprzętu jest zobowiązany do przekazania zużytego sprzętu do selektywnego punktu zbiórki odrębnie od niesegregowanych odpadów komunalnych. Przed przekazaniem zużytego sprzętu do punktu zbiórki użytkownicy końcowi są zobowiązani do wyjęcia zużytych baterii i akumulatorów, które nie są zabudowane w zużytym sprzęcie, a także lamp, które można wyjąć ze zużytego sprzętu, nie niszcząc ich.

Dystrybutorzy urządzeń elektrycznych i elektronicznych są prawnie zobowiązani do nieodpłatnego odbioru zużytego sprzętu. Conrad oferuje następujące **możliwości bezpłatnego** zwrotu (więcej informacji na naszej stronie internetowej):

**■** w naszych filiach Conrad

- **■** w punktach zbiórki utworzonych przez Conrad
- **■** w punktach zbiórki publiczno-prawnych zakładów utylizacji lub w systemach zbiórki utworzonych przez producentów i dystrybutorów w rozumieniu ElektroG (niemiecki system postępowania ze złomem elektrycznym i elektronicznym).

Użytkownik końcowy jest odpowiedzialny za usunięcie danych osobowych ze zużytego sprzętu przeznaczonego do utylizacji.

Należy pamiętać, że w krajach poza Niemcami mogą obowiązywać inne obowiązki dotyczące zwrotu i recyklingu zużytego sprzętu.

#### **12.2 Baterie/akumulatory**

Należy wyjąć włożone baterie/akumulatory i utylizować je oddzielnie od produktu. Użytkownik końcowy jest prawnie (rozporządzenie w sprawie baterii) zobowiązany do zwrotu wszystkich zużytych baterii/akumulatorów; utylizacja z odpadami gospodarstwa domowego jest zakazana.

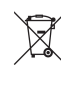

Baterie/akumulatory zawierające szkodliwe substancje są oznaczone zamieszczonym obok symbolem, który wskazuje na zakaz ich utylizacji z odpadami gospodarstwa domowego. Oznaczenia metali ciężkich: Cd = kadm, Hg = rteć, Pb = ołów (oznaczenia znajdują się na bateriach/akumulatorach np. pod ikoną kosza na śmieci po lewej stronie).

Zużyte baterie/akumulatory można także oddawać do nieodpłatnych gminnych punktów zbiorczych, do sklepów producenta lub we wszystkich punktach, gdzie sprzedawane są baterie. W ten sposób użytkownik spełnia wymogi prawne i ma swój wkład w ochronę środowiska.

Przed utylizacją należy całkowicie zakryć odsłonięte styki baterii/akumulatorów kawałkiem taśmy klejącej, aby zapobiec zwarciom. Nawet jeśli baterie/akumulatory są rozładowane, zawarta w nich energia szczątkowa może być niebezpieczna w przypadku zwarcia (rozerwanie, silne nagrzanie, pożar, eksplozja).

#### **13 Dane techniczne**

### **13.1 Produkt**

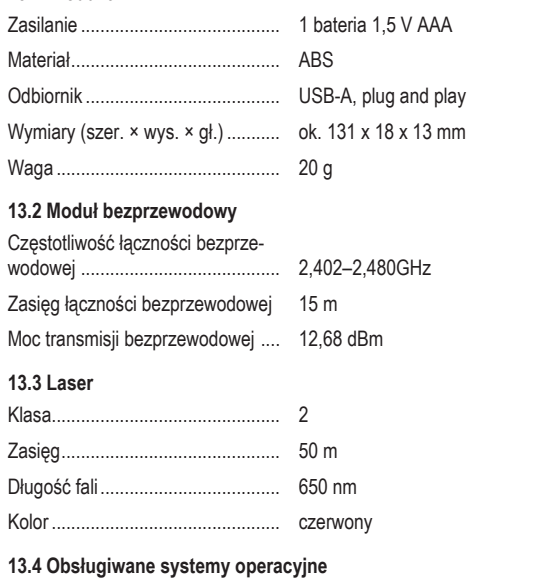

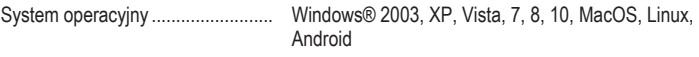

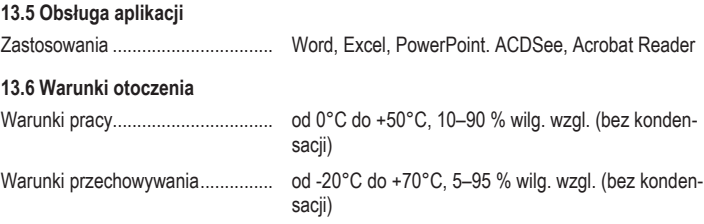

Publikacja opracowana przez firmę Conrad Electronic SE, Klaus-Conrad-Str. 1, D-92240 Hirschau (www.conrad.com). Wszystkie prawa, włączając w to tłumaczenie, zastrzeżone. Reprodukowanie w jakiejkolwiek formie, kopiowanie, tworzenie mikrofilmów lub przechowywanie za pomocą urządzeń elektronicznych do przetwarzania danych jest zabronione<br>bez pisemnej zgody wydawcy. Przedrukowywanie, także częściowe, jest zabronione. Publikacja ta odzwierciedla s techniczny urządzeń w momencie druku.

Copyright by Conrad Electronic SE.

\*2626526\_V3\_0523\_dh\_mh\_pl 18014399286014731 I3/O3 en